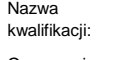

kwalifikacji: **Wykonywanie i realizacja projektów multimedialnych**

Oznaczenie kwalifikacji: **A.25**

Numer zadania: **01**

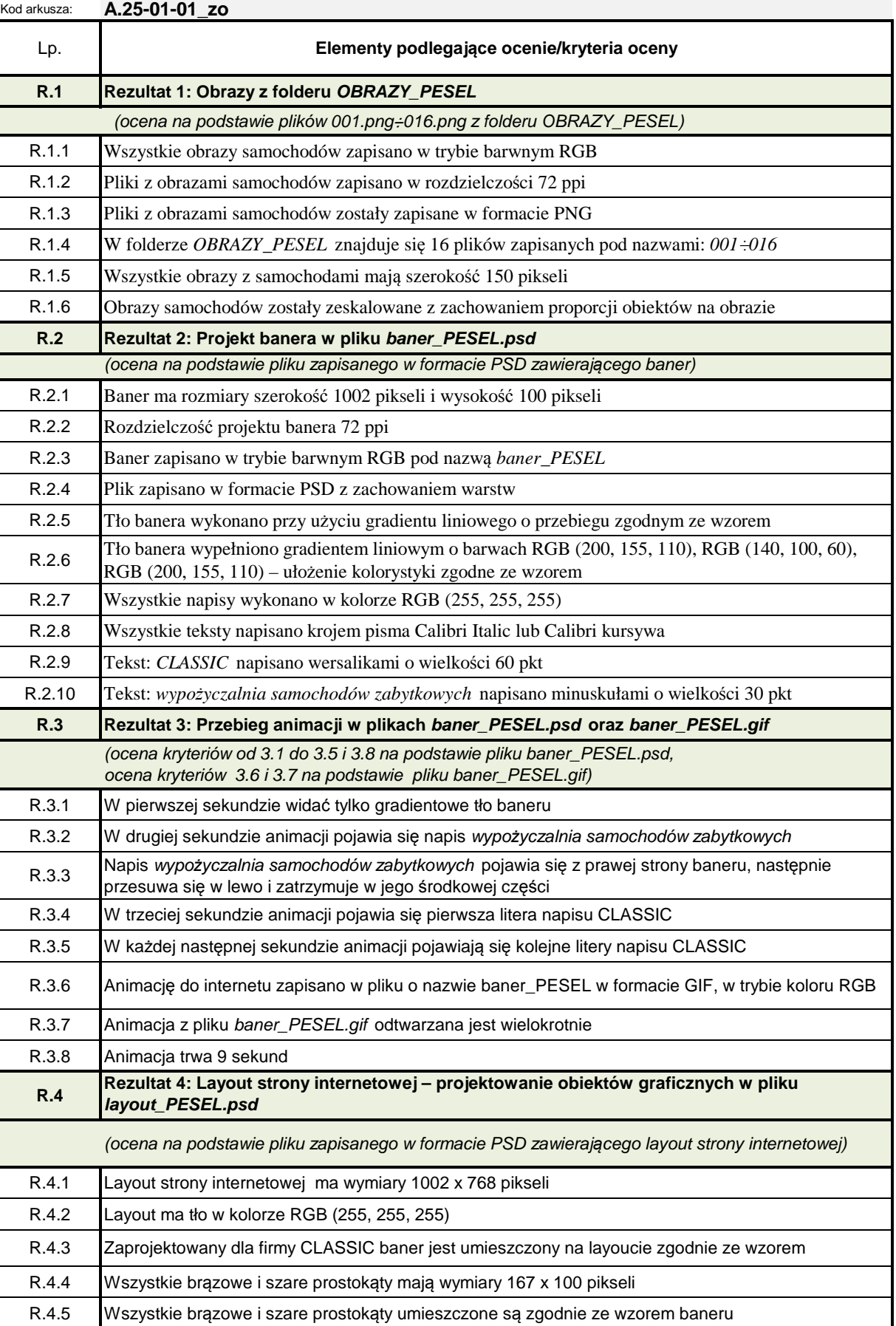

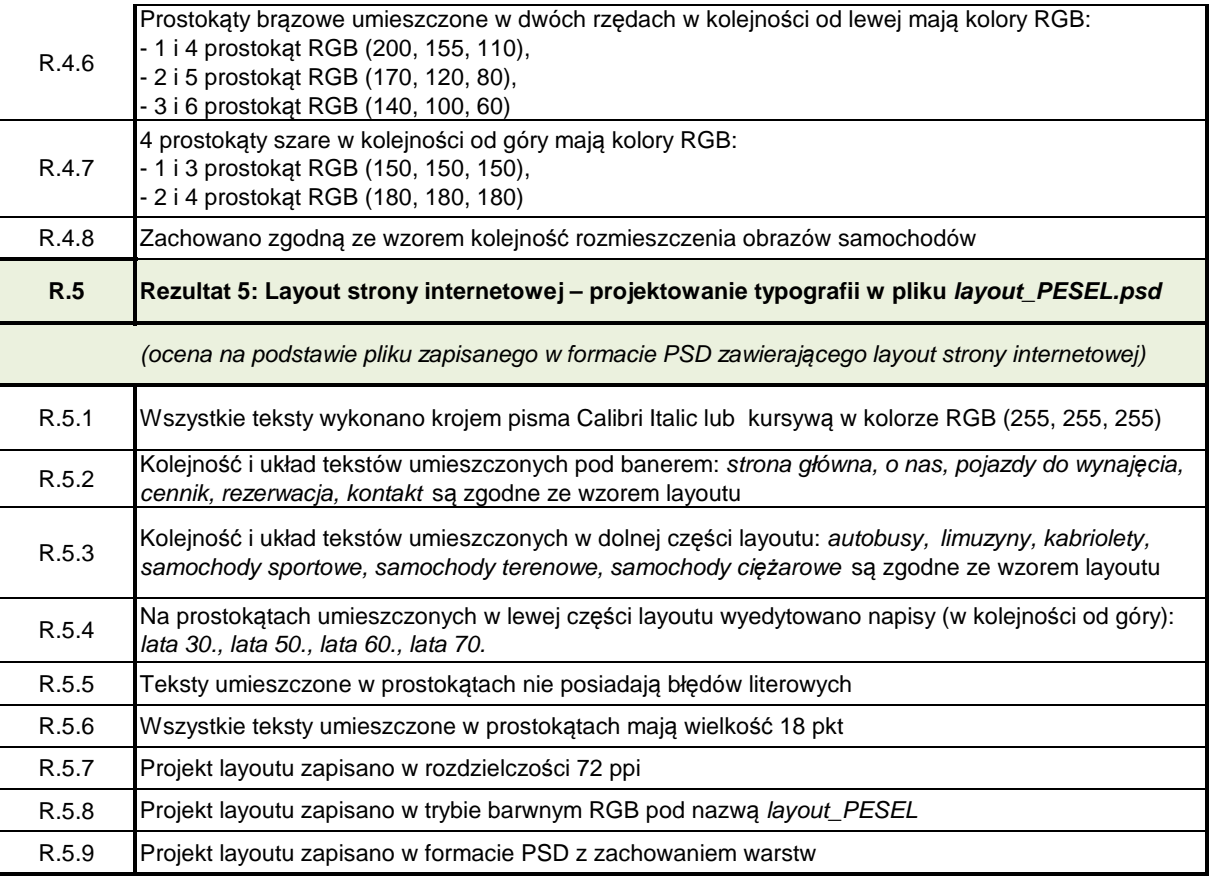